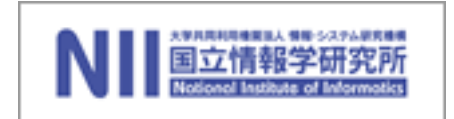

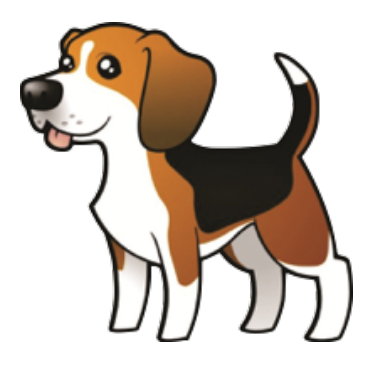

1

Principle and Practice of Putback-based Bidirectional Programming in BiGUL

> Zhenjiang Hu, Hsiang-Shang Ko National Institute of Informatics, Japan

> > BX Summer School, Oxford July 25-29, 2016

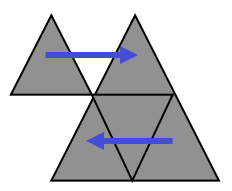

## **Overview**

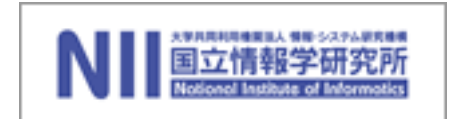

- Lecture 1: Introduction to BiGUL
	- Why is putback-based BX?
	- What is its foundation?
	- How to program in BiGUL?
- Lecture 2: Into BiGUL's Bidirectionality
	- How is BiGUL implemented?
- Lecture 3: Three Applications using BiGUL
	- Matching/delta lenses in BiGUL
	- Bidirectionalize relational queries with BiGUL
	- Parsing and reflective printing (BiYacc)

#### **https://goo.gl/MdJeyk: lecture notes and codes**

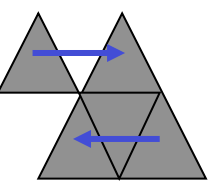

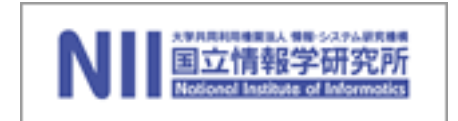

## Bidirectional Programming (using Functions)

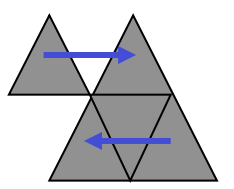

Bidirectional Transformation (BX) NIIES NEWSTANDING NEWSTANDING NEWSTANDING NEWSTANDING NEWSTANDING NEWSTANDING NEWSTANDING NEWSTANDING NEWSTANDING NEWSTANDING NEWSTANDING NEWSTANDING NEWSTANDING NEWSTANDING NEWSTANDING NE Bidirectional Transformation (BX) NIE  $B = \frac{1}{\sqrt{2\pi}} \int \frac{1}{\sqrt{2\pi}} \int \frac{1}{\sqrt{$ 

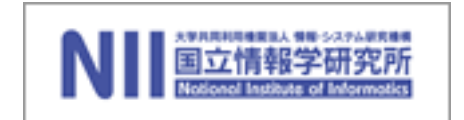

[Nate Foster, et al: POPL 2005]

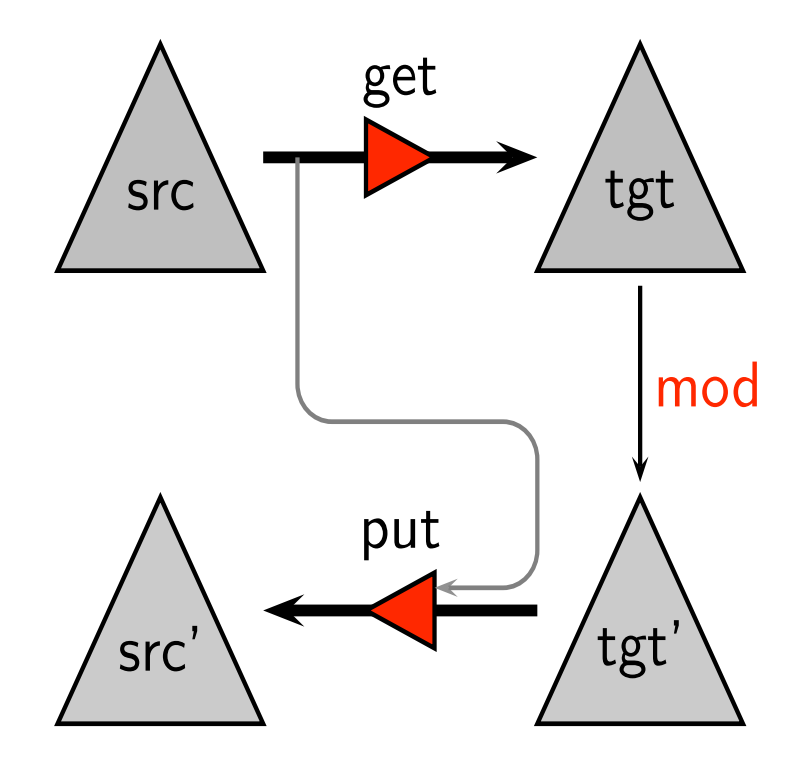

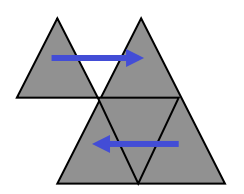

#### Roundtrip Properties Rounding Properties

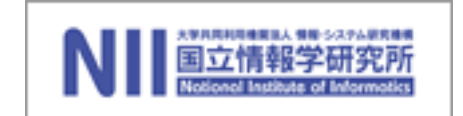

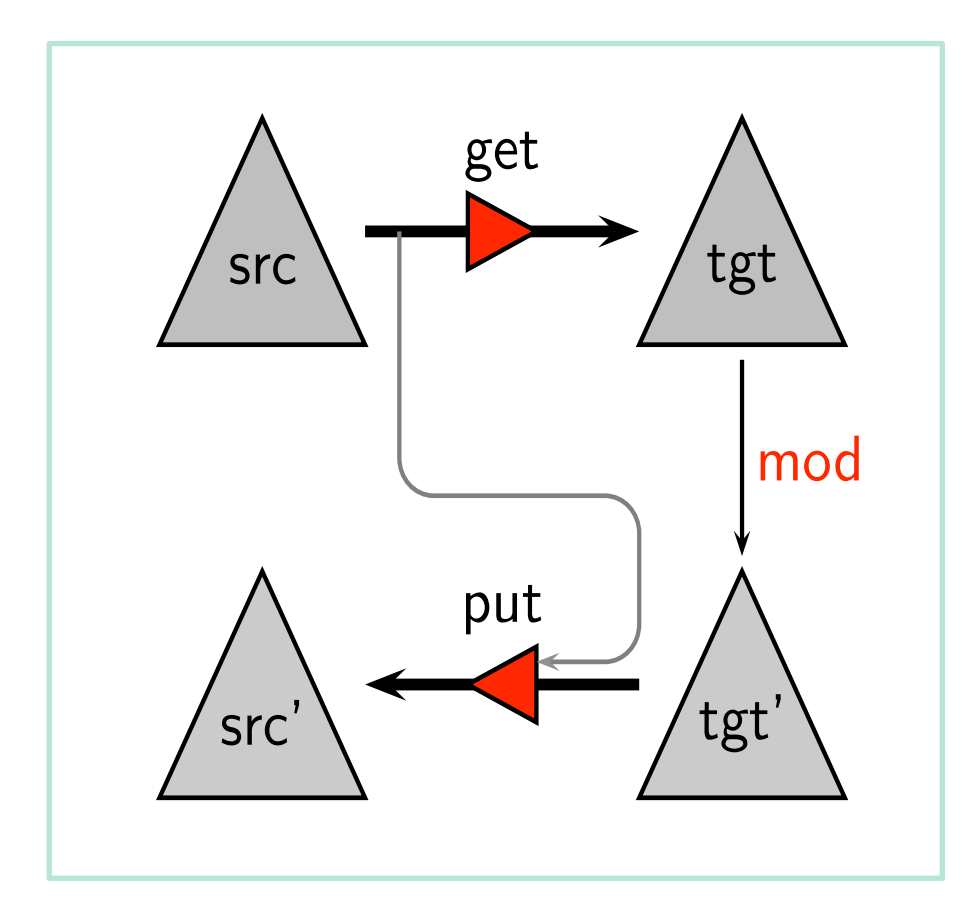

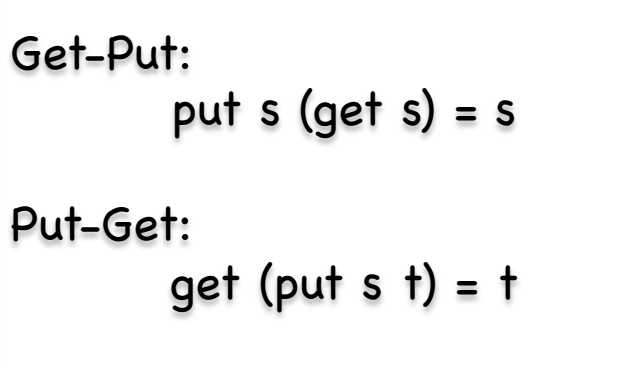

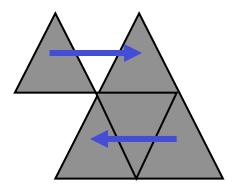

## Challenges

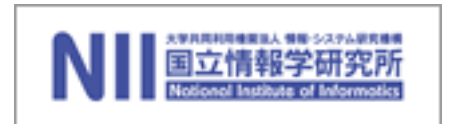

- One may "solve" the problem just by sticking together two arbitrary functions in any programming language you like.
- Tricky to get right... and even trickier to maintain

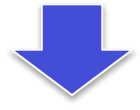

• Need to find a way of deriving both functions from a single description.

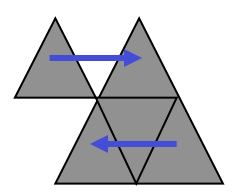

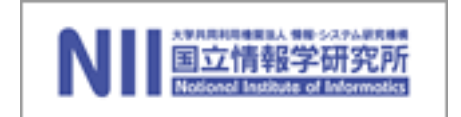

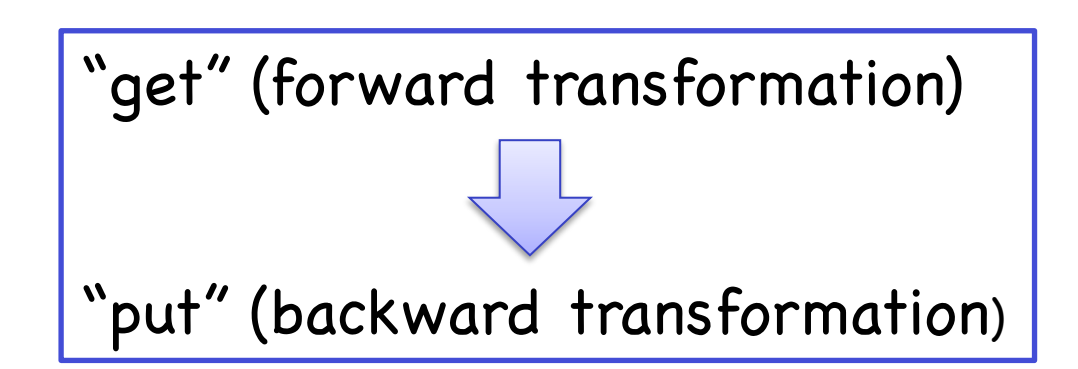

- Domain Specific Bidirectional Languages (lens1, lens2, …)
- Automatic Bidirectionization of ATL, XQuery, UnQL

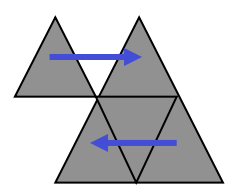

## Ambiguity of "Put"

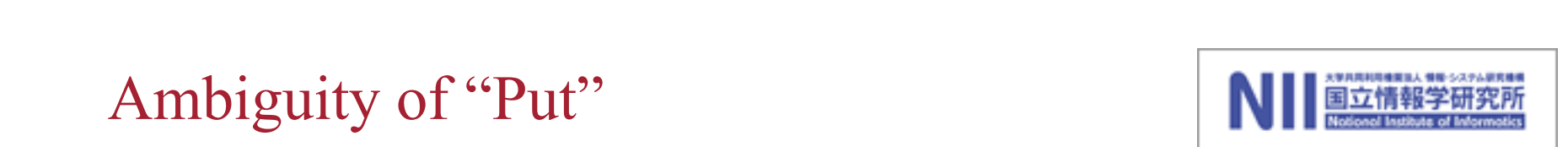

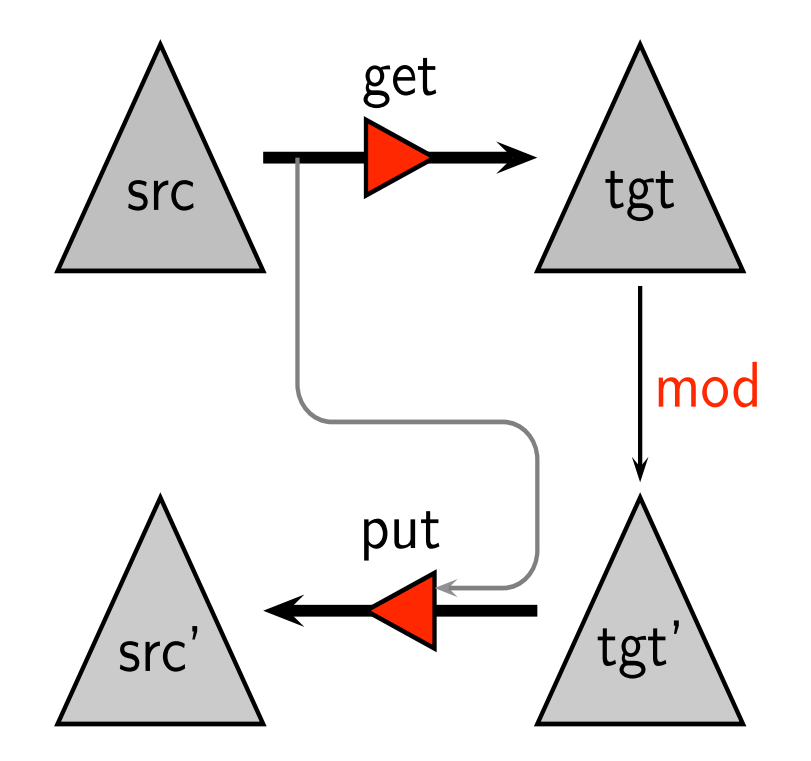

Since get is generally non-injective, many sunable puis<br>Correspond to ane get each being useful in different context Since get is generally non-injective, many suitable puts correspond to one get, each being useful in different context.

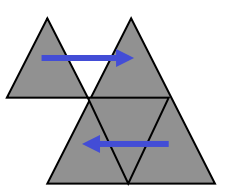

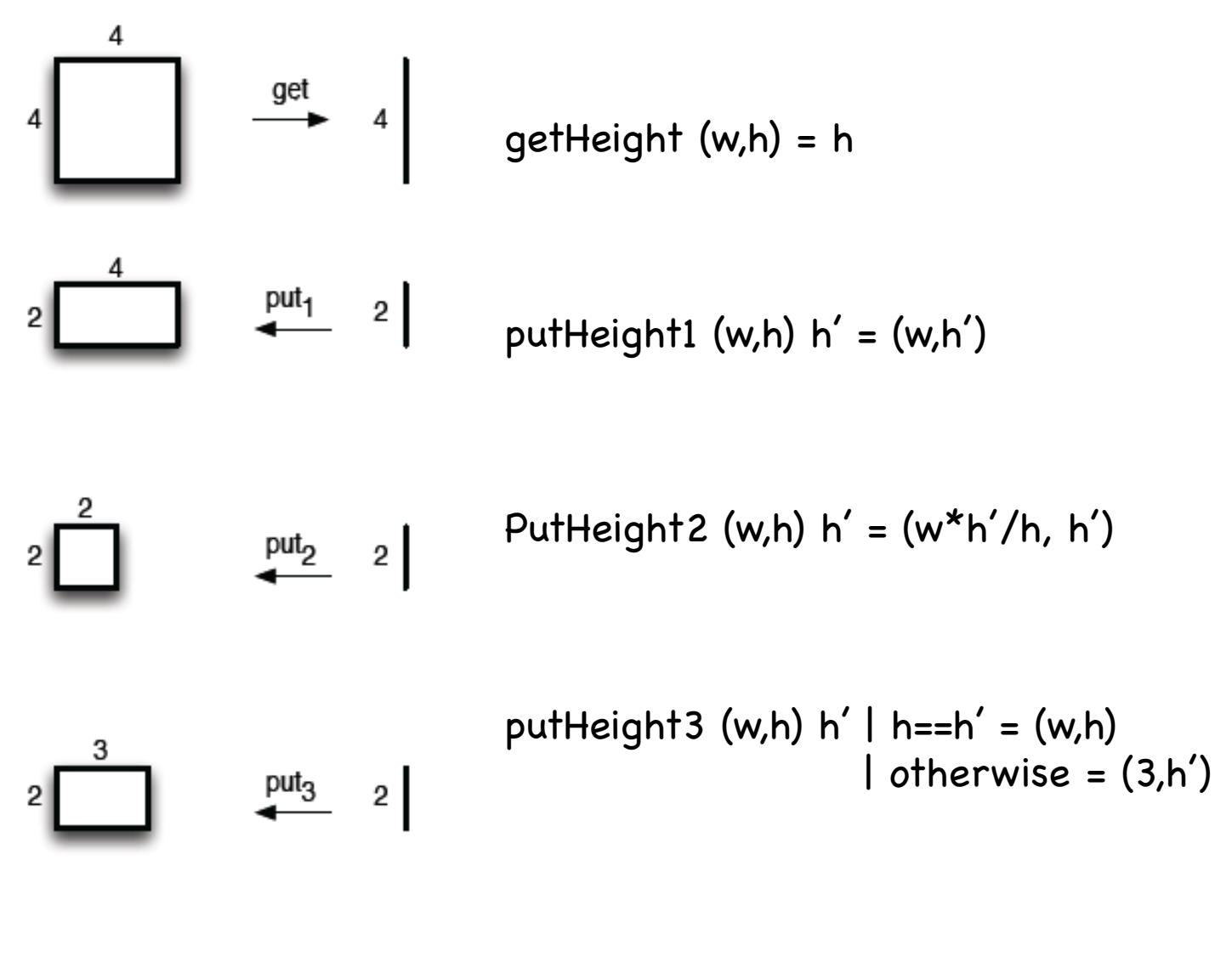

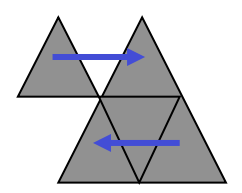

One Solution: Enriching "get"

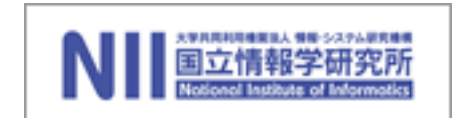

Enrich "get" with more and more control over "put"

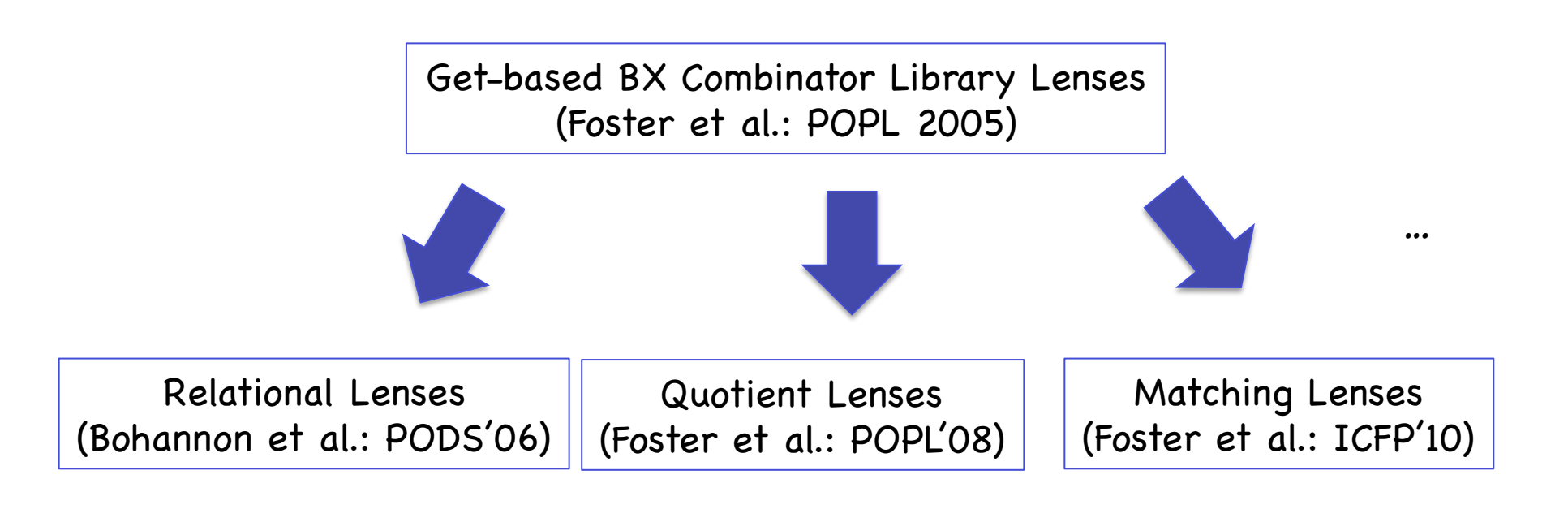

 $\rightarrow$  We will have too many versions of "get" ...

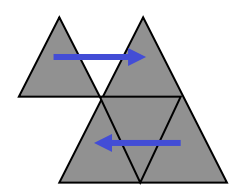

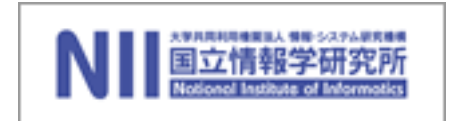

## Foundation of Putback-based Bidirectional Programming

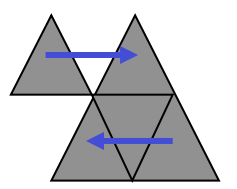

Putback is the essence of BX!  $\cos \alpha f$  DV Bidirectional Computation (Bidirectional Transformation)

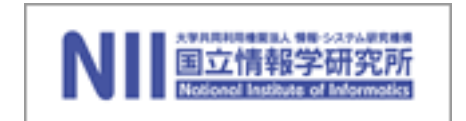

• An important but little-known fact:

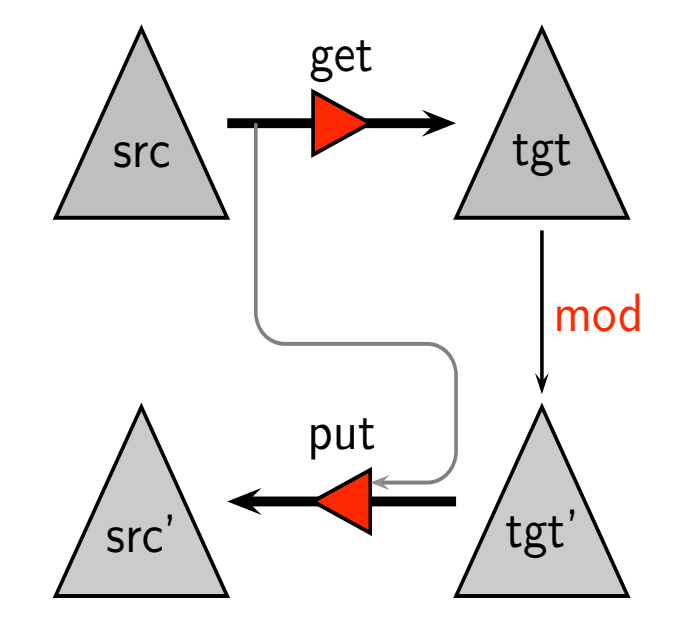

### put uniquely determines get

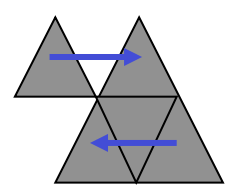

Derived "get": Uniqueness

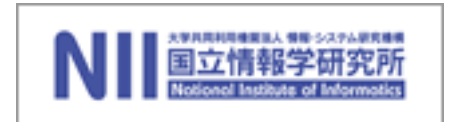

Lemma: Given a put function, there exists at most one get function such that GetPut and PutGet hold.

#### Proof:

Suppose we have two get functions, say get and get′. get s

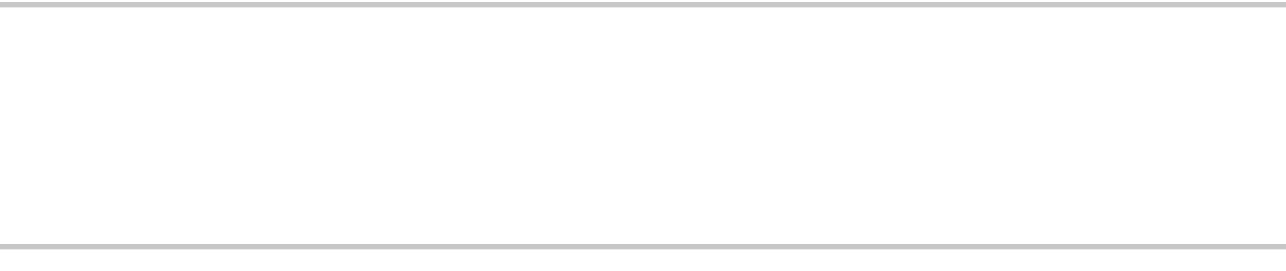

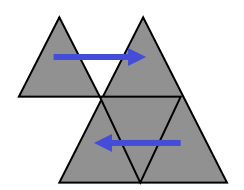

get′ s

Derived "get": Uniqueness

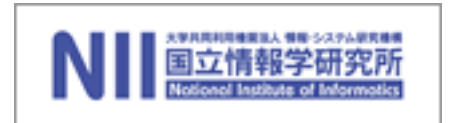

Lemma: Given a put function, there exists at most one get function such that GetPut and PutGet hold.

#### Proof:

Suppose we have two get functions, say get and get′. get s

- $\Rightarrow$  { GetPut } get (put s (get′ s))
- $==$  { PutGet }

get′ s

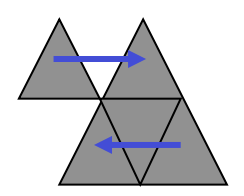

Derived "get": Existence

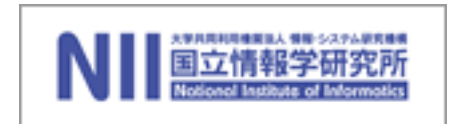

Lemma: Given a surjective put function (for any s, there exist s', v, such that  $s = put s' v$ , the get function defined by

```
get s = v such that put s v = s
```

```
satisfies GetPut and PutGet.
```
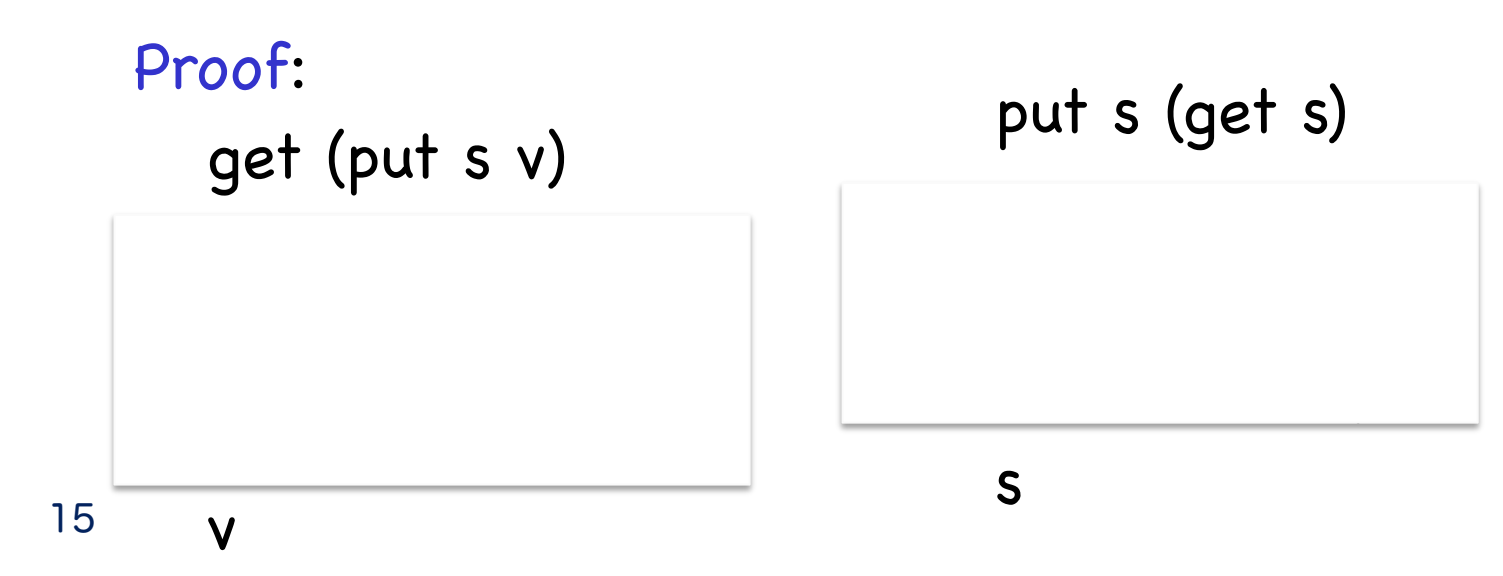

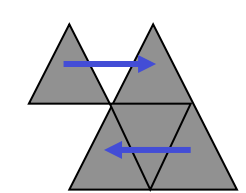

Derived "get": Existence

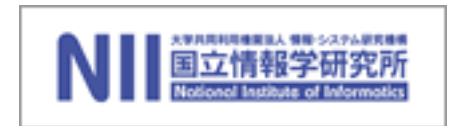

Lemma: Given a surjective put function (for any s, there exist s', v, such that  $s = put s' v$ , the get function defined by

```
get s = v such that put s v = s
```
satisfies GetPut and PutGet.

Proof:

get (put s v)

= { condition for put }

get s

= { definition of get}

put s (get s)

- = { definition of get } put s v
- = { condition for put }

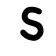

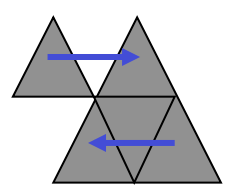

16 v

#### Remark

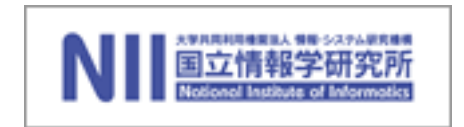

```
Lemma: if there exists a v satisfying put s' v = s, then
so does put s v = s.
 Proof:
  put s' v = s\Rightarrow { put }
   put (put s
' v) v = put s v
 == \{ PutTwice: forall s v. put (put s v) v = put s v }
     put s' v = put s v== { Assumtion: put s
' v = s }
     s = put s v
```
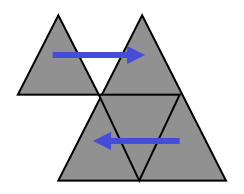

Well-behaved "put"

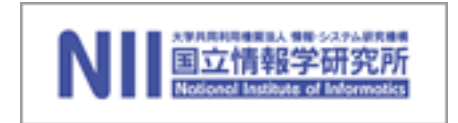

Definition: A "put" function is said to be well-behaved, if there exists a (unique) "get" function such that GetPut and PutGet hold.

#### **Exercise** Which of the following puts are well-behaved?  $\bigcirc$  put1 s  $v = s$  $2$  put2 s  $v = v$  $\circled{3}$  put2 s v = v+1

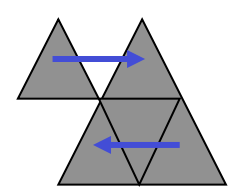

Well-behaved "put"

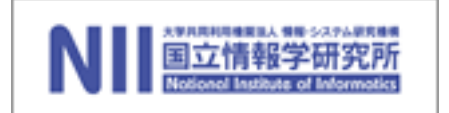

Lemma:

```
put is well-behaved, iff
```
1. View-deterministic

```
put s1 v1 = put s2 v2 \rightarrow v1 = v2
```
2. View-stable

for any s, there exists a v, such that put  $s$   $v = s$ 

Sebastian Fischer, Zhenjiang Hu, Hugo Pacheco, **Pearl: A Clear Picture of Lenses**, MPC 2015.

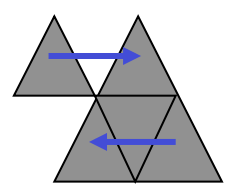

## Validity Check of "Put"

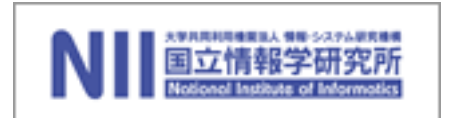

#### Theorem:

Well-behavedness of a put defined in treeless languages is decidable.

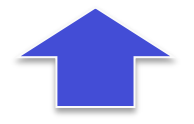

#### Validation Algorithm:

(Soundness): A validated put is well-behaved.

(Completeness): Any well-behaved put can be validated.

Zhenjiang Hu, Hugo Pacheco, Sebastian Fischer, **Validity Verification of Putback Transformations in Treeless Languages in Bidirectional Programming**, FM 2014.

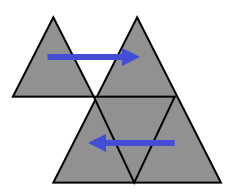

![](_page_20_Picture_0.jpeg)

## Putback-based Bidirectional Programming in BiGUL

- Full control of bidirectional behavior
- Put is not that difficult to write

![](_page_20_Picture_4.jpeg)

## http://www.prg.nii.ac.jp/bx/

![](_page_21_Picture_1.jpeg)

![](_page_21_Picture_2.jpeg)

![](_page_21_Picture_3.jpeg)

Installing BiGUL

![](_page_22_Picture_1.jpeg)

• 1. Get the Glasgow Haskell Compiler (GHC) version 7.10.3. The easiest way is to install the Haskell Platform:

https://www.haskell.org/platform/

- Use Haskell's default build system "cabal" to install BiGUL 1.0 (as a library). Start your terminal and run
	- > cabal update
	- > cabal install BiGUL

![](_page_22_Picture_7.jpeg)

#### Test.hs

![](_page_23_Picture_1.jpeg)

![](_page_23_Picture_2.jpeg)

![](_page_23_Picture_3.jpeg)

![](_page_24_Picture_1.jpeg)

• A putback function:

px :: BiGUL s v

desrcibes how to use the view to update the source.

• Bidirectional Interpretation: get  $px :: s \rightarrow$  Maybe v put  $px :: s \rightarrow v \rightarrow$  Maybe s

![](_page_24_Picture_6.jpeg)

![](_page_25_Picture_0.jpeg)

-- hello: \_ <-> Hello! hello :: Show a => BiGUL a String hello =  $\text{Skip } (\sum -> \text{ "Hello!")}$ 

\*Main> get hello 1 Just "Hello!"

\*Main> get hello 2 Just "Hello!"

\*Main> put hello 2 "Hello!" Just 2

\*Main> put hello 2 "Hello!!!" Nothing

![](_page_25_Picture_6.jpeg)

## A Quick Tour of BiGUL

![](_page_26_Picture_1.jpeg)

- 1. Skip
- 2. Replace
- 3. Product
- 4. Source/View Rearragement
- 5. Case

![](_page_26_Picture_7.jpeg)

## 1. Skip

![](_page_27_Picture_1.jpeg)

Disallow any change on the view

# Skip ::  $(s \rightarrow v) \rightarrow$  BiGUL s v

\*Main> put (Skip square) 10 100 Just 10

\*Main> put (Skip square) 10 250 Nothing

\*Main> get (Skip square) 5 Just 25

> skip1 :: BiGUL s () skip1 = Skip (const ())

![](_page_27_Picture_8.jpeg)

### 2. Replace

![](_page_28_Picture_1.jpeg)

Use the view to completely replace the source

#### Replace :: BiGUL s s

\*Main> put Replace 1 100 Just 100

\*Main> put Replace (1,1) (100,200) Just (100,200)

![](_page_28_Picture_6.jpeg)

3. Prod: Production of two puts

![](_page_29_Picture_1.jpeg)

## Prod :: BiGUL s1 v1  $\rightarrow$  BiGUL s2 v2  $\rightarrow$  BiGUL (s1,s2) (v1,v2)

\*Main> put (skip1 `Prod` Replace) (5,1) ((),100) Just (5,100)

\*Main> put ((skip1 'Prod' Replace) 'Prod' Replace) ((5,1),2) (((),100),200) Just ((5,100),200)

![](_page_29_Picture_5.jpeg)

## 4. Source/View Rearrangements

![](_page_30_Picture_1.jpeg)

Rearrange the source/view through a natural transformation tau to make the view and the source have the same structure.

\$(rearrS [| tau :: s1 -> s2 |]) :: BiGUL s2 v -> BiGUL s1 v

\$(rearrV [| tau :: v1 -> v2 |]) :: BiGUL s v2 -> BiGUL s v1

putPairOverNPair :: (Show s1, Show s2) => BiGUL ((s0,s1),s2) (s1,s2) putPairOverNPair = \$(rearrS [| \((s0,s1),s2) -> (s1,s2) |]) Replace

putPairOverNPair' :: (Show s0, Show s1, Show s2) => BiGUL ((s0,s1),s2) (s1,s2) putPairOverNPair' = \$(rearrV [| \(v1,v2) -> (((),v1),v2) |]) \$ (skip1 `Prod` Replace) `Prod` Replace

![](_page_30_Picture_7.jpeg)

![](_page_31_Picture_0.jpeg)

A syntactic sugar:

# \$(update [p| source-pattern |] [p| view-pattern |] [d| updating-strategy |])

putPairOverNPair'' :: (Show s1, Show s2) => BiGUL ((s0,s1),s2) (s1,s2) putPairOverNPair'' = \$(update [p| ((\_,s1),s2) |] [p| (s1,s2) |]  $[d]$  s1 = Replace; s2 = Replace  $[]$ 

![](_page_31_Picture_4.jpeg)

![](_page_32_Picture_0.jpeg)

#### **Exercise**:

Define pHead to use the view to replace to first element of the source list.

pHead :: BiGUL [s] s

pHead :: Show s => BiGUL [s] s  $pHead = $(rearrS [|\n\ (s:]) -> s ]]$  Replace

pHead :: Show s => BiGUL [s] s  $pHead = $(update [p] s: ] [s] [d] s = Replace ]$ 

![](_page_32_Picture_6.jpeg)

![](_page_33_Picture_0.jpeg)

#### **Exercise**:

34

Define pNth to use the view to replace to the ith element of the source list.

```
pNth :: Int \rightarrow BiGUL [s] s
```

```
pNth :: Show s => Int -> BiGUL [s] s
pNth i = if i == 0 then pHeadelse $(rearrS [|\ \(x:xs) -> (x,xs) |])$(rearrV [|\vee \rightarrow ((), v)]$ ) skip1 `Prod` pNth (i-1)
```

```
*PBasic> put (pNth 3) [1..10] 100
Just [1,2,3,100,5,6,7,8,9,10]
```

```
*PBasic> get (pNth 3) [1..10]
Just 4
```
![](_page_33_Picture_7.jpeg)

#### 5. Case

![](_page_34_Picture_1.jpeg)

```
Case [ $(normal [| enteringCond1 :: s -> v -> Bool |] [|exitCond1 :: s -> Bool |])
           \Rightarrow (bx1 :: BiGUL s v)
       , $(adaptive [| enteringCond1' :: s -> v -> Bool |]) 
           \Rightarrow (f1 :: s -> v -> s)
        , ...
       , $(normal [| enteringCondn :: s -> v -> Bool |] [|exitCond1 :: s -> Bool |]) 
           \Rightarrow (bxn \therefore BiGUL s v)
 , ...
       , $(adaptive [| enteringCondm' :: s -> v -> Bool |]) 
           \Rightarrow (fm :: s -> v -> s)
 ]
    :: BiGUL s v
```
![](_page_34_Picture_3.jpeg)

![](_page_35_Picture_0.jpeg)

```
pHead :: Show s => BiGUL [s] s
pHead = $(rearrS [|\n\ (s:]) -> s ]]) Replace
```
![](_page_35_Picture_2.jpeg)

```
repHead :: BiGUL [Int] Int
repHead = Case [
  $(normal [|\simeq v \rightarrow length s > 0 |] [|\simeq s \rightarrow length s > 0 |])\Rightarrow $(rearrS [|\ \setminus(x:\_) \rightarrow x |]) Replace,
  $(adaptive [] \ s \ v -> length s == 0 ]]\Rightarrow \s v -> [0]
 ]
```
![](_page_35_Picture_4.jpeg)

![](_page_36_Picture_0.jpeg)

#### **Exercise**

Define a safe embedding of a pair of well-behaved get and put as a putback transformation.

emb :: Eq v => (s -> v) -> (s -> v -> s) -> BiGUL s v emb g p = Case [ \$(normal [| \s v -> g s == v |] [p| \_ |]) ==> Skip g , \$(adaptive [| \s v -> {- g s /= v -} True |]) ==> p ]

distSum :: BiGUL (Int, Int) Int distSum = emb g p where  $g(x,y) = x+y$ ;  $p(x,y) = (y-y,y)$ 

![](_page_36_Picture_5.jpeg)